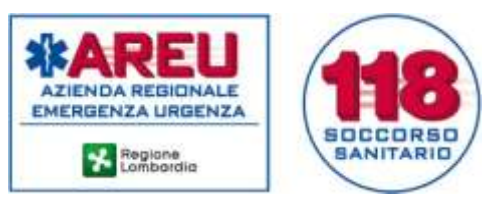

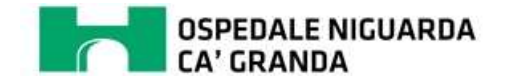

Di seguito vengono illustrate le procedure per cui, a differenza del passato, alcune operazioni non sono più a carico della SOREU, ma vengono eseguite direttamente dall'Associazione.

Lo scopo è la riduzione del traffico telefonico e il conseguente l'abbattimento dei tempi di attesa.

Viene applicata a tutti i mezzi che operano con la SOREU Metropolitana in qualunque regime di convenzione (continuativa, "gettoni", aggiuntivi). Sono le seguenti:

- Inizio operatività di un mezzo: conferma della sua disponibilità e classificazione del tipo di convenzione
- Riassegnazione dello stazionamento di partenza

**INIZIO OPERATIVITA' DI UN MEZZO: CONFERMA DELLA SUA DISPONIBILITA' E CLASSIFICAZIONE DEL TIPO DI CONVENZIONE**

**---------**

L'operazione viene svolta dal centralinista o, in sua assenza, dall'equipaggio montante

1. Accedere al menu di Emmaweb *Anagrafiche Mezzi ed equipaggi*

(Prima di accendere il terminale radio)

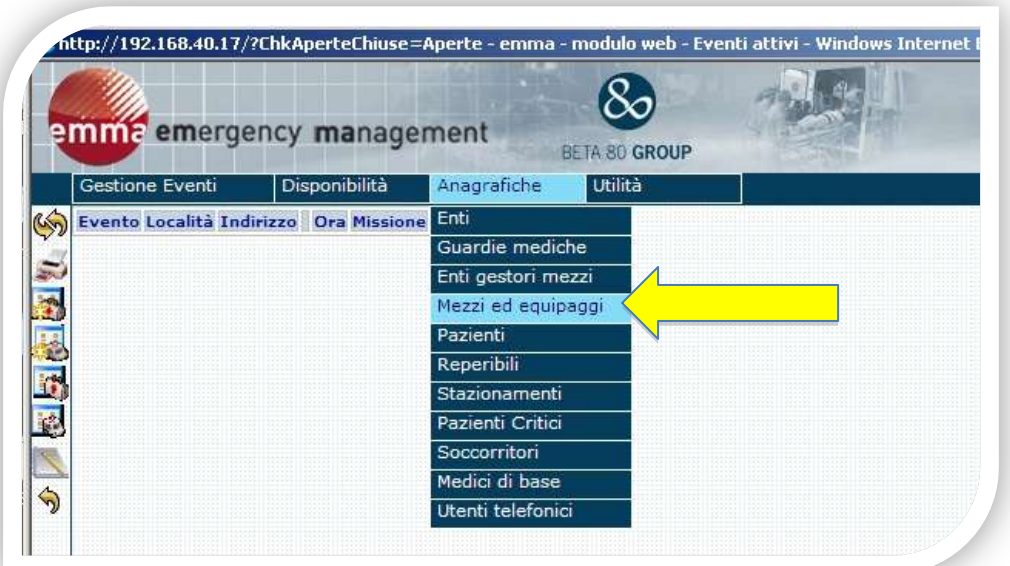

AZIENDA REGIONALE EMERGENZA URGENZA **SALA OPERATIVA REGIONALE EMERGENZA URGENZA METROPOLITANA** PIAZZA OSPEDALE MAGGIORE 3, 20162 MILAND - TEL. +390266106610 - FAX +390266104210 SOREU.METROPOLITANA@AREU.LOMBARDIA.IT - CENTRALE.OPERATIVA@PEC.11BMILANO.IT WWW.AREU.LOMBARDIA.IT

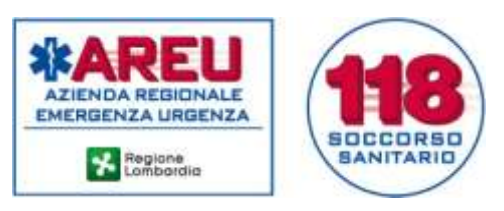

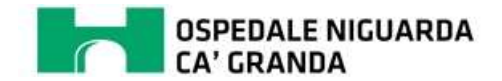

2. Classificare il tipo di convenzione assegnato al mezzo, salvare e uscire

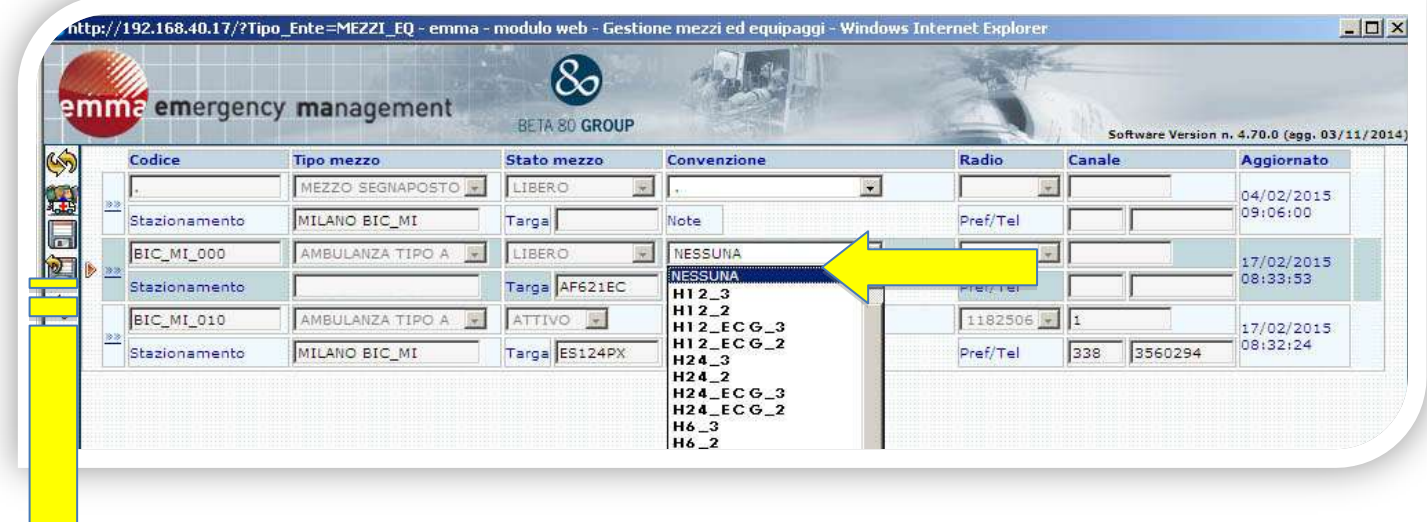

Salva ed esci

Nella tendina che si apre, le classificazioni sopra il puntino presente a metà circa dell'elenco sono quelle che possono essere inserite dalle Associazioni, mentre quelle sotto il puntino sono quelle ad esclusivo uso della SOREU

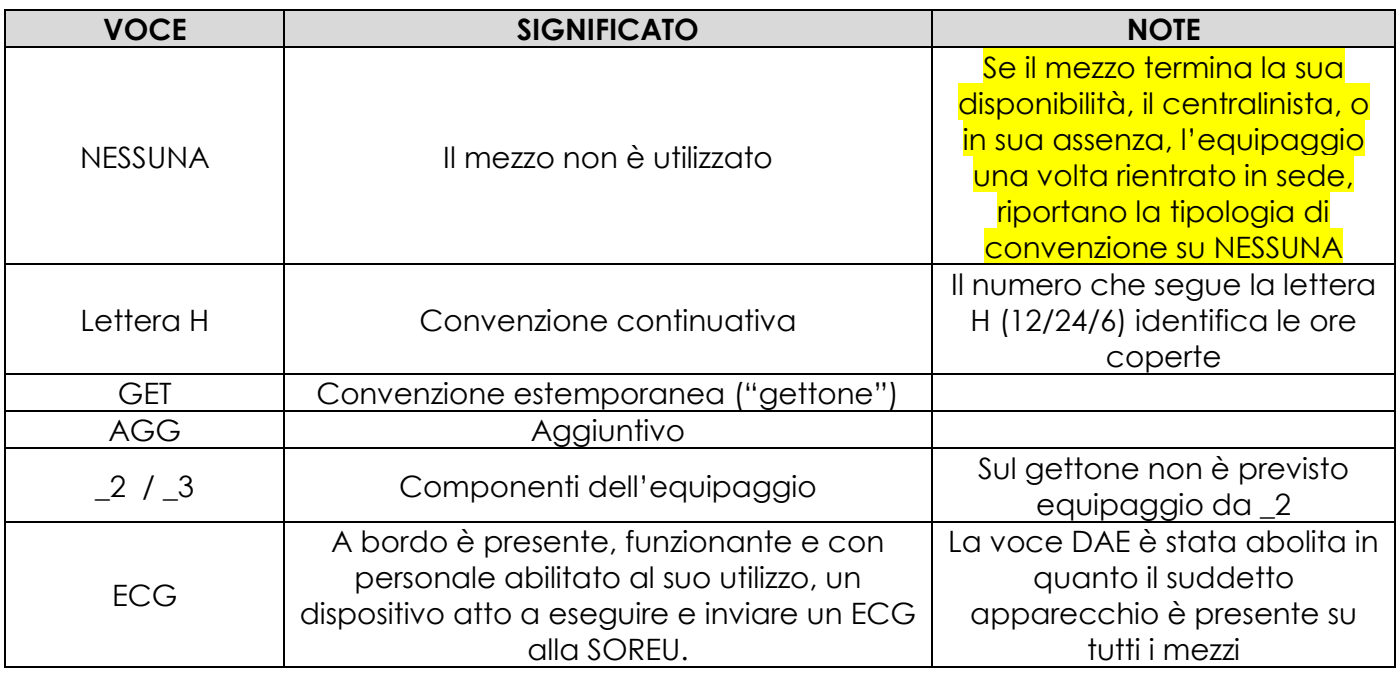

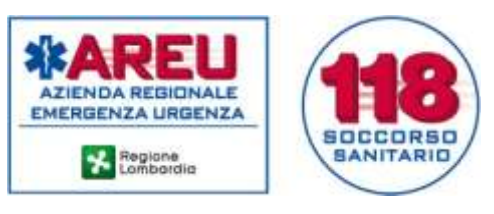

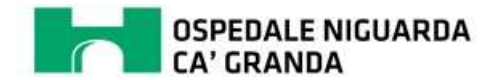

3. Accendere il sistema radio e confermare il mezzo in sede come da procedura ordinaria

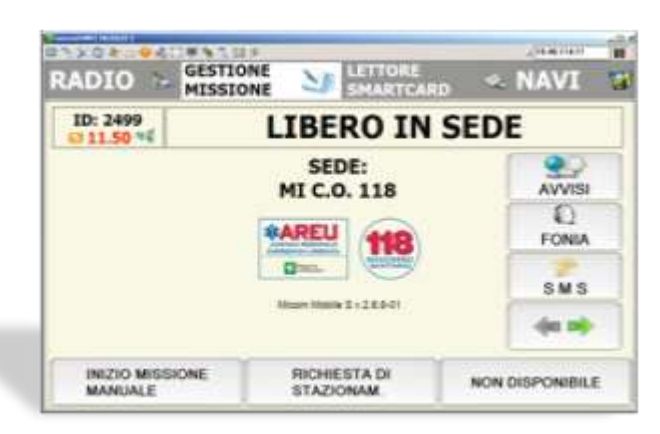

## **PIN**  $\rightarrow$  **OPERATIVO**  $\rightarrow$  **LIBERO IN SEDE**

Per i mezzi che iniziano il turno di convenzione continuativa in stazionamenti pre definiti (es colonnine/distaccamenti diversi dalla sede di residenza), l'equipaggio a bordo del mezzo eseguirà le suddette operazioni una volta in prossimità della colonnina/distaccamento assegnata

I mezzi aggiuntivi e quelli in convenzione estemporanea seguiranno la medesima procedura una volta in prossimità dell'area operativa (es aggiuntivo destinato a Milano)

4. La verifica dell'esito favorevole dell'operazione è possibile attraverso la seguente sequenza: selezionare la riga del mezzo (freccia rossa), controllare lo *STAZIONAMENTO* corrispondente all'acronimo dell'Associazione (freccia verde) e *Stato mezzo* del mezzo *LIBERO* (freccia gialla): la presenza di questi due valori è la conferma corretta del mezzo.

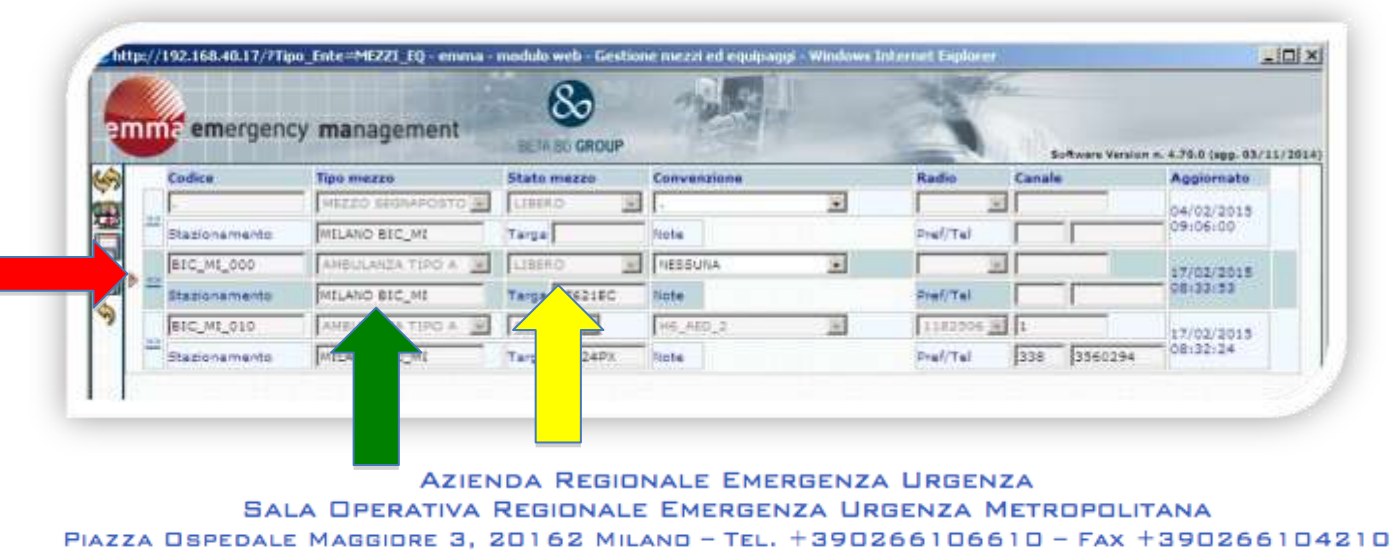

SOREU.METROPOLITANA@AREU.LOMBARDIA.IT - CENTRALE.OPERATIVA@PEC.11BMILANO.IT WWW.AREU.LOMBARDIA.IT

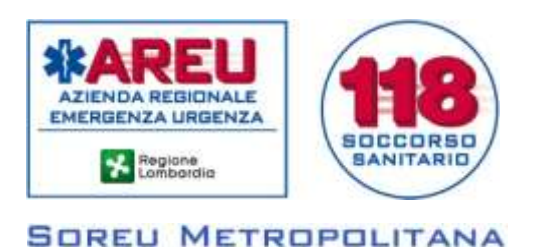

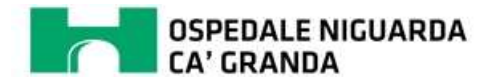

## **RIASSEGNAZIONE DELLO STAZIONAMENTO DI PARTENZA**

## **Gestione DIRETTO Stazionamento di Partenza**

1. Ad inizio dell'operatività confermare il mezzo *LIBERO IN SEDE* come da procedura ordinaria.

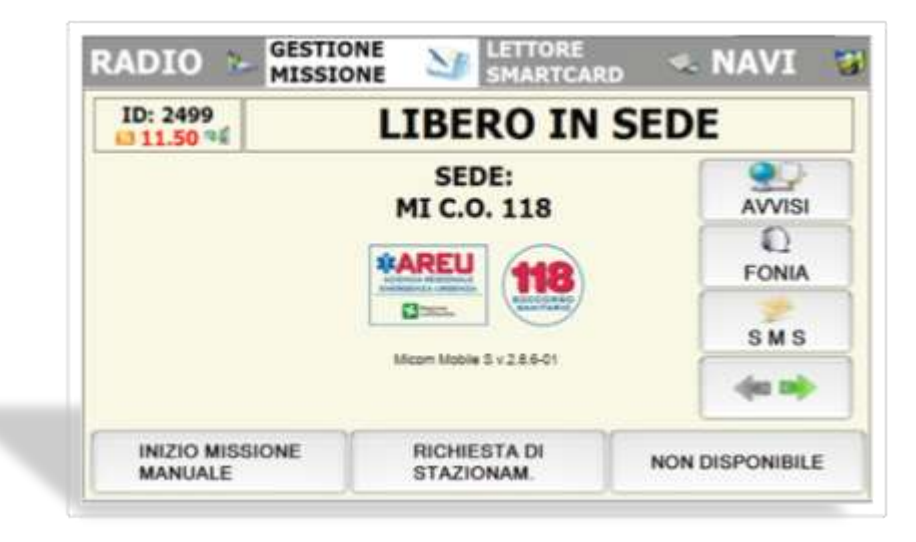

2. Richiedere lo stazionamento di destinazione e confermare l'arrivo in colonnina/distaccamento (quando arrivati) come da procedura ordinaria

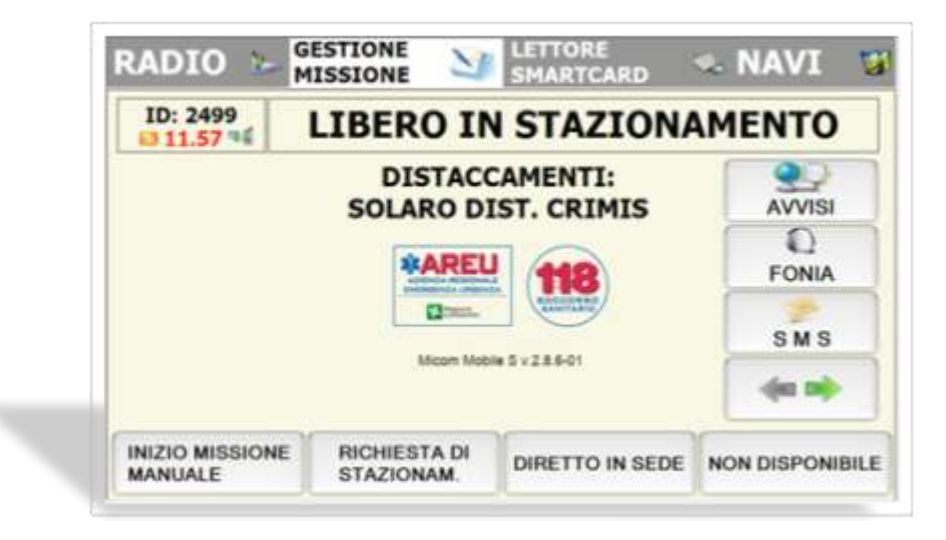

Le operazioni sopra descritte devono essere eseguite **ESCLUSIVAMENTE** alla prima accensione del terminale radio, ad inizio dell'operatività.

AZIENDA REGIONALE EMERGENZA URGENZA **SALA OPERATIVA REGIONALE EMERGENZA URGENZA METROPOLITANA** PIAZZA OSPEDALE MAGGIORE 3, 20162 MILAND - TEL. +390266106610 - FAX +390266104210 SOREU.METROPOLITANA@AREU.LOMBARDIA.IT - CENTRALE.OPERATIVA@PEC.11BMILANO.IT WWW.AREU.LOMBARDIA.IT

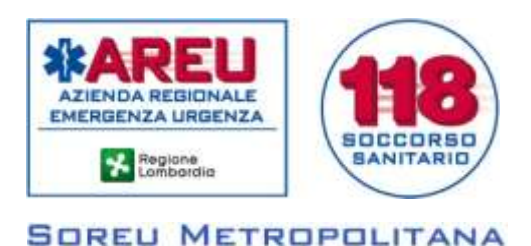

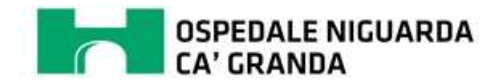

A. Al termine di ogni missione, dopo aver inviato lo stato di *LIBERO IN OSPEDALE*, selezionare il *nuovo* pulsante *DIRETTO STAZ. DI PARTENZA*.

Questa nuova funzione restituirà in automatico lo stazionamento assegnato ad inizio operatività senza attendere l'invio dello stazionamento da parte della SOREU.

E' chiaro che la SOREU può **a suo insindacabile parere** modificare in ogni momento la riassegnazione dello stazionamento di partenza.

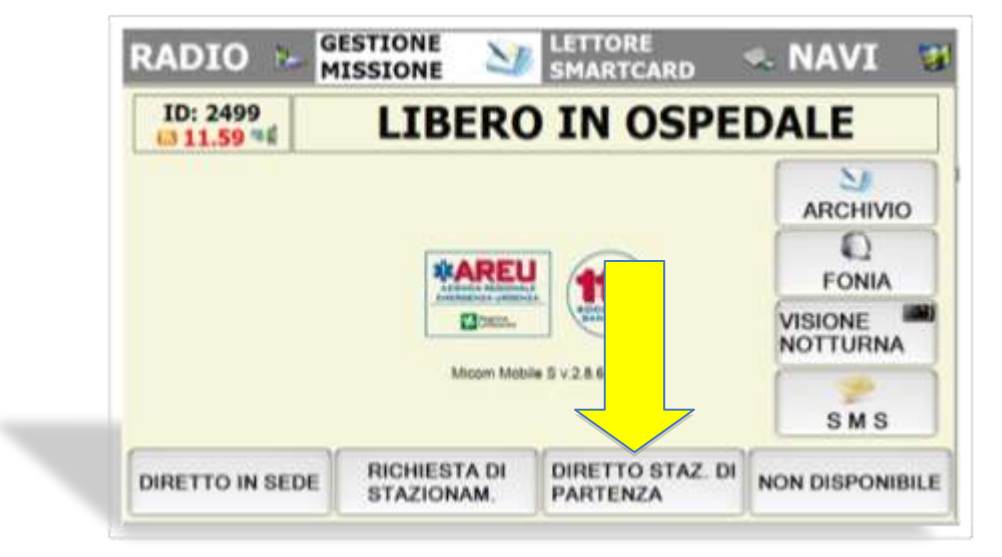

B. Selezionando il pulsante *DIRETTO STAZ. DI PARTENZA* un avviso mostra lo stazionamento di destinazione assegnato. Confermare lo stato (se corretto) e proseguire con gli stati successivi come da procedura ordinaria.

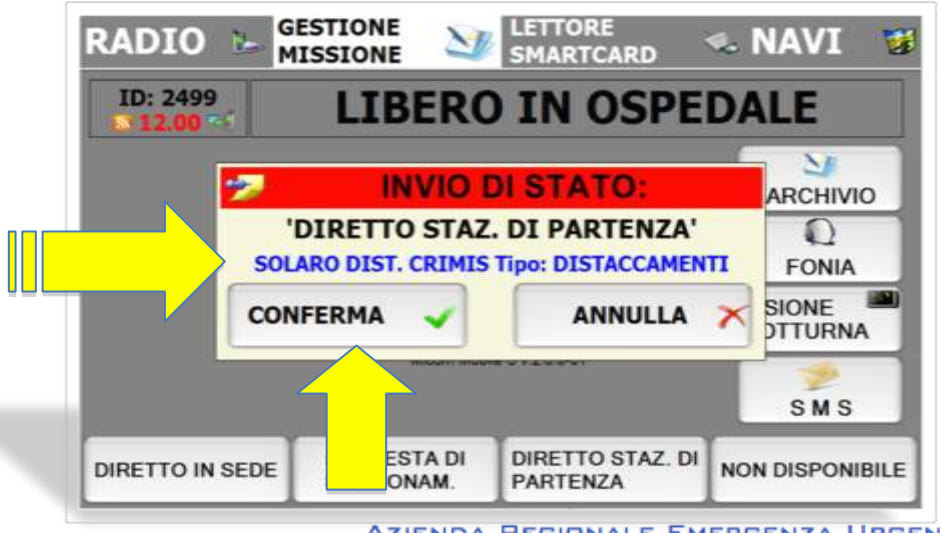

**AZIENDA REGIONALE EMERGENZA URGENZA SALA OPERATIVA REGIONALE EMERGENZA URGENZA METROPOLITANA** PIAZZA OSPEDALE MAGGIORE 3, 20162 MILAND - TEL. +390266106610 - FAX +390266104210 SOREU.METROPOLITANA@AREU.LOMBARDIA.IT - CENTRALE.OPERATIVA@PEC.11BMILANO.IT WWW.AREU.LOMBARDIA.IT

![](_page_5_Picture_0.jpeg)

![](_page_5_Picture_1.jpeg)

Permane l'obbligo del contatto telefonico con la SOREU nei seguenti casi:

- termine disponibilità aggiuntivi
- interruzione disponibilità mezzi in convenzione continuativa/aggiuntivi con segnalazione della motivazione dell'interruzione.
- ripresa dell'operatività dei mezzi in convenzione continuativa/aggiuntivi con segnalazione della motivazione dell'interruzione.
- anomalie e malfunzionamenti

Referente processo: AT Luca De Grazia Sistemi Informativi SOREU Metropolitana

![](_page_6_Picture_0.jpeg)

![](_page_6_Picture_1.jpeg)

![](_page_7_Picture_0.jpeg)

![](_page_7_Picture_1.jpeg)

![](_page_8_Picture_0.jpeg)

![](_page_8_Picture_1.jpeg)